## Lecture #2: Verilog HDL

Kunle Olukotun Stanford EE183 January 10, 2003

# Why Verilog?

- Why use an HDL?
	- Describe complex designs (millions of gates)
	- Input to synthesis tools (synthesizable subset)
	- Design exploration with simulation
- Why not use a general purpose language
	- Support for structure and instantiation (objects?)
	- Support for describing bit-level behavior
	- Support for timing
	- Support for concurrency
- Verilog vs. VHDL
	- Verilog is relatively simple and close to C
	- VHDL is complex and close to Ada
	- Verilog has 60% of the world digital design market (larger share in US)
- Verilog modeling range
	- From gates to processor level
	- We'll focus on RTL (register transfer level)

# EE183 Design Process

- Understand problem and generate block diagram of solution (datapath control decomposition)
- Code block diagram in verilog
- Synthesize verilog
- Create verification script to test design
- Run static timing tool to make sure timing is met
- Design is mapped, placed, routed, and \*.bit file is created download to FPGA

# Event Driven Simulation

- Verilog is really a language for modeling eventdriven systems
	- Event : change in state

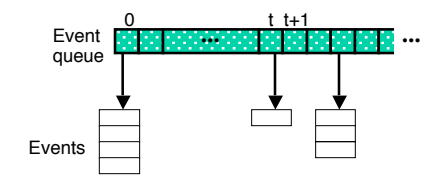

- Simulation starts at  $t = 0$
- Processing events generates new events
- When all events at time *t* have been processed simulation time advances to *t+1*
- Simulation stops when there are no more events in the queue

# Modeling Structure: Modules

- The module is the basic building block in Verilog
	- Modules can be interconnected to describe the structure of your digital system
	- Modules start with keyword module and end with keyword endmodule

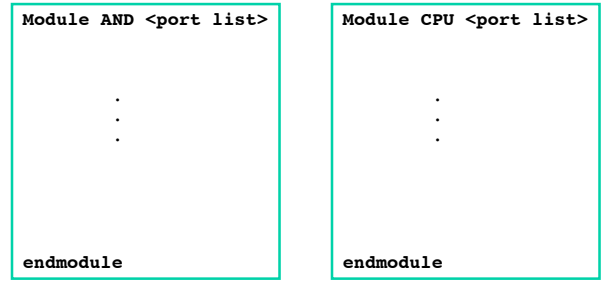

# Modeling Structure: Ports

- Module Ports
	- Similar to pins on a chip
	- Provide a way to communicate with outside world
	- Ports can be input, output or inout

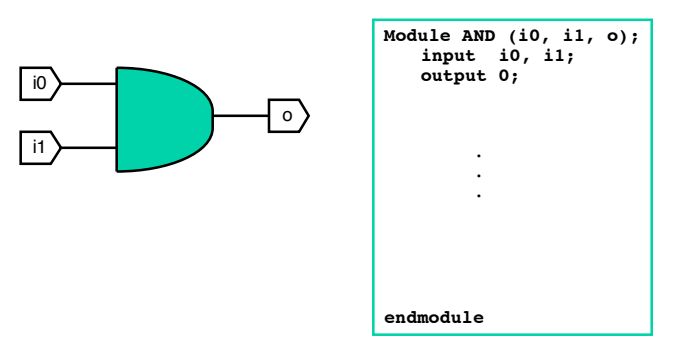

# Modeling Structure

- Module instances
	- Verilog models consist of a hierarchy of module *instances*
	- In C++ speak: modules are classes and instances are objects

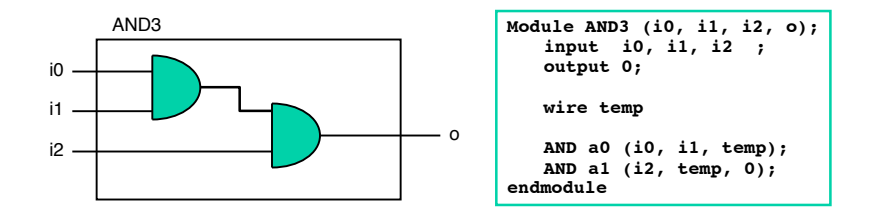

# Logic Values

- 0: zero, logic low, false, ground
- 1: one, logic high, power
- X: unknown
- Z: high impedance, unconnected, tri-state

# Data Types

#### • Nets

- Nets are physical connections between devices
- Nets always reflect the logic value of the driving device
- Many types of nets, but all we care about is wire
- Registers
	- Implicit storage unless variable of this type is modified it retains previously assigned value
	- Does not necessarily imply a hardware register
	- Register type is denoted by reg
	- int is also used

## Variable Declaration

```
• Declaring a net
   wire [<range>] <net name> [<net name>*];
   Range is specified as [MSb:LSb]. Default is one bit wide
```
- Declaring a register reg [<range>] <reg\_name> [<reg\_name>\*];
- Declaring memory

```
reg [<range>] <memory name> [<start addr> :
  <end_addr>];
```
• Examples

```
reg r; // 1-bit reg variable
wire w1, w2; // 2 1-bit wire variable
reg [7:0] vreg; // 8-bit register
reg [7:0] memory [0:1023]; a 1 KB memory
```
# Ports and Data Types • Correct data types for ports

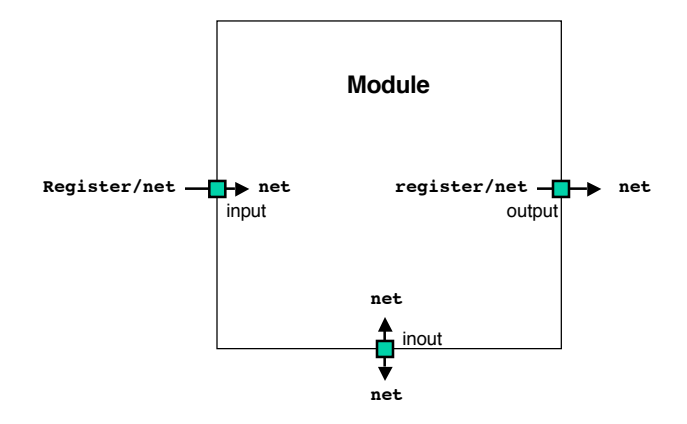

# Example Module

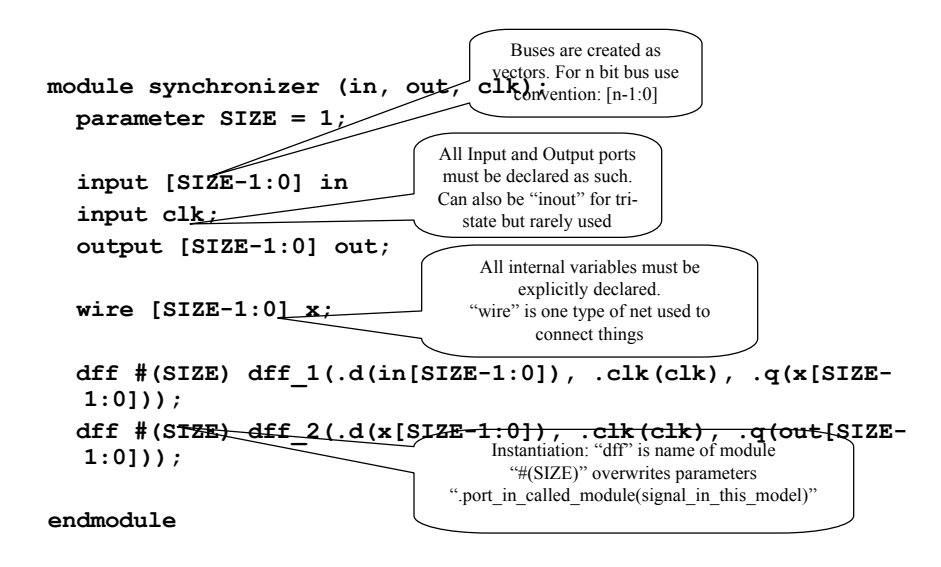

# Modeling Behavior

- Behavioral Modeling Describes functionality of a module
- Module Behavior Collection of concurrent processes
	- 1. Continuous assignments
	- 2. Initial blocks
	- 3. Always blocks

# Verilog Operators

Arithmetic:  $+$ ,  $=$ ,  $*,$   $/$ ,  $%$ Binary bitwise:  $\sim$ , &, |,  $\land$ ,  $\sim$ Unary reduction:  $\&, \sim \&, |, \sim |, \land, \sim \land$ Logical:  $!, \&\&\!, \|, ==, ==, !=, !==$  $=$  returns  $x$  if any of the input bits is  $x$ or z === compares xs and zs Relational:  $\lt$ ,  $\gt$ ,  $\lt$   $\lt$ ,  $\gt$ + Logical shift: >>, << Conditional: ?: Concatenation: {}

# Lexical Conventions

- The lexical conventions are close to the programming language C++.
- Comments are designated by  $//$  to the end of a line or by  $/*$ to \*/ across several lines.
- Keywords, e. g., module, are reserved and in all lower case letters.
- The language is case sensitive, meaning upper and lower case letters are different.
- Spaces are important in that they delimit tokens in the language.

## Number specification

- Numbers are specified in the traditional form of a series of digits with or without a sign but also in the following form:
	- <size><br/>base format><number>
		- where <size> contains decimal digits that specify the size of the constant in the number of bits. The  $\leq$ size $\geq$  is optional. The  $\leq$ base format $\geq$  is the single character ' followed by one of the following characters b, d, o and h, which stand for binary, decimal, octal and hex, respectively. The <number> part contains digits which are legal for the <base format>. Some examples:
	- $-4'$ b0011 // 4-bit binary number 0011
	- $-5'd3$  // 5-bit decimal number
	- 32'hdeadbeef // 32 bit hexadecimal number

## Bitwise/Logical Operators

- Bitwise operators operate on the bits of the operand or operands.<br>– For example, the result of A  $\&$  B is the AND of each corresponding bit
	- of A with B. Operating on an unknown (x) bit results in the expected value. For example, the AND of an x with a FALSE is an FALSE. The OR of an x with a TRUE is a TRUE.
	- Operator Name
	- Bitwise negation
	- & Bitwise AND
	- | Bitwise OR
	- $\land$  Bitwise XOR
	- $\sim \&$  Bitwise NAND
	- ~ Bitwise NOR
	- $\sim$  or  $\sim$  Equivalence (Bitwise NOT XOR)

### Miscellaneous Operators

- $\{\ ,\ \}$  Concatenation of nets
	- Joins bits together with 2 or more comma-separated expressions, e, g.  ${A[0], B[1:7]}$  concatenates the zeroth bit of A to bits  $\overrightarrow{1}$  to  $\overrightarrow{7}$  of B.
- $\ll$  Shift left (Multiplication by power of 2)
	- Vacated bit positions are filled with zeros, e. g.,  $A = A \ll 2$ ; shifts A two bits to left with zero fill.
- 
- $\gg$  Shift right (Division by power of 2)
	- Vacated bit positions are filled with zeros.
- ?: Conditional (Creates a MUX)
	- Assigns one of two values depending on the conditional expression. E.g.,  $A = C > D$  ? B+3 : B-2; means if C greater than D, the value of A is B+3 otherwise B-2.

# Unary Reduction Operators

- Unary reduction operators produce a single bit result from applying the operator to all of the bits of the operand. For example, &A will AND all the bits of A.
	- Operator Name
	- & AND reduction
	- | OR reduction
	- $\land$  XOR reduction
	- $\sim \&$  NAND reduction
	- ~ NOR reduction
	- $\sim$  XNOR reduction
- I have never used these, if you find a realistic application, let me know...  $\odot$

## Relational Operators

- Relational operators compare two operands and return a logical value, i. e., TRUE(1) or FALSE(0)—what do these synthesize into?
	- If any bit is unknown, the relation is ambiguous and the result is unknown – should never happen!

#### Operator Name

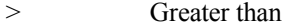

- > Greater than or equal
- < Less than
- $\leq$  Less than or equal
- == Logical equality
- != Logical inequality

# Logical Operators

- Logical operators operate on logical operands and return a logical value, i. e., TRUE(1) or FALSE(0).
	- Used typically in if and while statements.
		- Do not confuse logical operators with the bitwise Boolean operators. For example , ! is a logical NOT and  $\sim$  is a bitwise NOT. The first negates, e. g.,  $!(5 == 6)$  is TRUE. The second complements the bits, e. g.,  $\sim$ {1,0,1,1} is 0100.
	- Operator Name
	- ! Logical negation
	- $\&\& \qquad \qquad$  Logical AND
	- || Logical OR

## Continuous Assignment

Continually drive wire variables

Used to model combinational logic or make connections between wires

(LHS) is updated

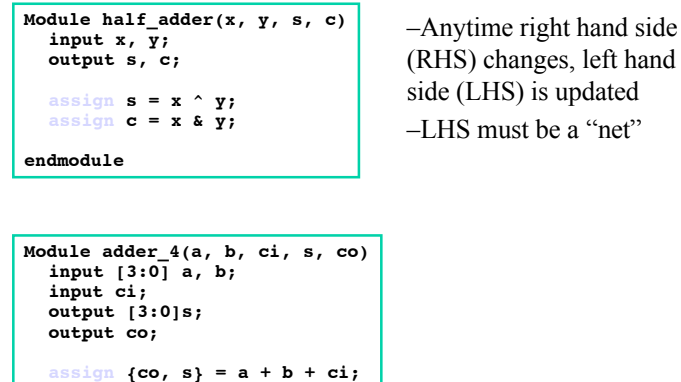

**endmodule**

# Initial and Always

- Multiple statements per block Procedural assignments Timing control control
- Initial blocks execute once
- $at t = 0$
- Always blocks execute continuously
- *at t = 0 and repeatedly thereafter*

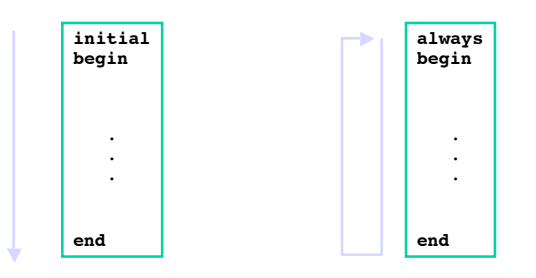

# Procedural assignments

• Blocking assignment = Regular assignment inside procedural block Assignment takes place immediately LHS must be a register

**always begin A = B; B = A; end** A = B, B= B

• Nonblocking assignment <= Compute RHS Assignment takes place at end of block LHS must be a register

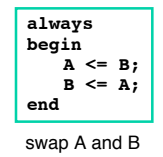

## Using Procedural Assignments

- We will only use them to define combinational logic
	- as a result, blocking (=) and nonblocking assignment  $(\leq)$  are the same

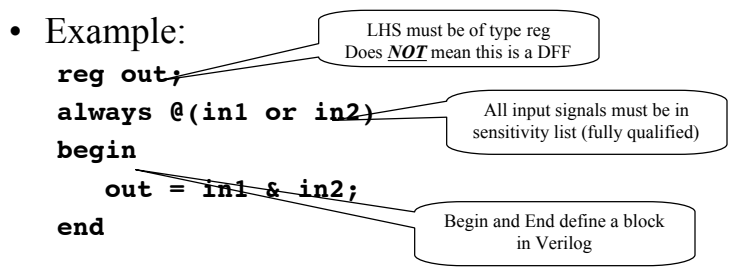

# If-Else Conditional

- Just a combinational logic mux
- Every if must have matching else or state element will be inferred—why?

```
always @(control or in1 or in2)
begin
    if (control == 1'b1) begin
       out = in1;
   end
   else begin
     out = in2;
  end
end
```
• Watch nestings—make life easy, always use begin...end

# Case Statement Procedural Assignment

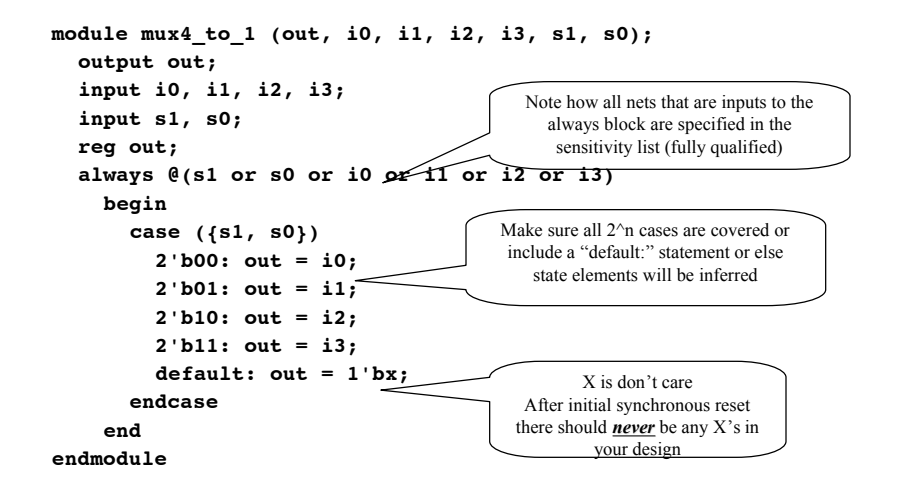

### Loop Statements

#### • Repeat

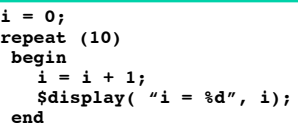

• While

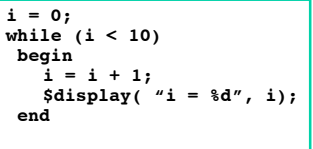

• For

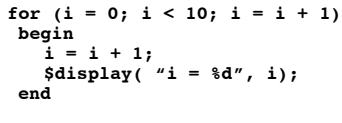

# Verilog Coding Rules

- Coding rules eliminate strange simulation behavior
	- When modeling sequential logic, use nonblocking assignments
	- When modeling combinational logic with always block, use blocking assignments. Make sure all RHS variables in block appear in  $\omega$  expression
	- If you mix sequential and combinational logic within the same always block use nonblocking assignments
	- Don't mix blocking and nonblocking assignments in the same always block

# So how do I get D-FlipFlops?

- Use 183lib.v to instantiate them – dff, dffr, dffre
- These are the *only* state elements (except for CoreGen RAMs) allowed in your design

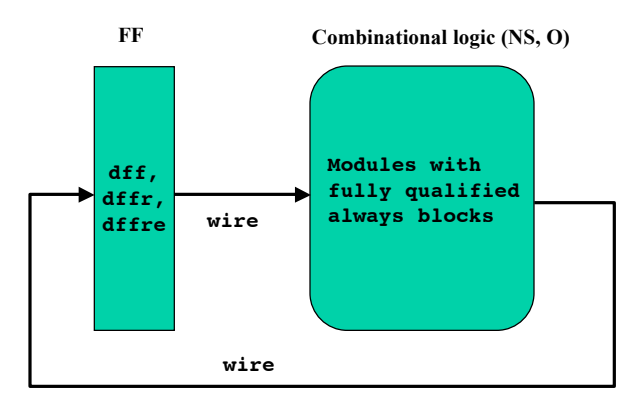

# Dffre guts

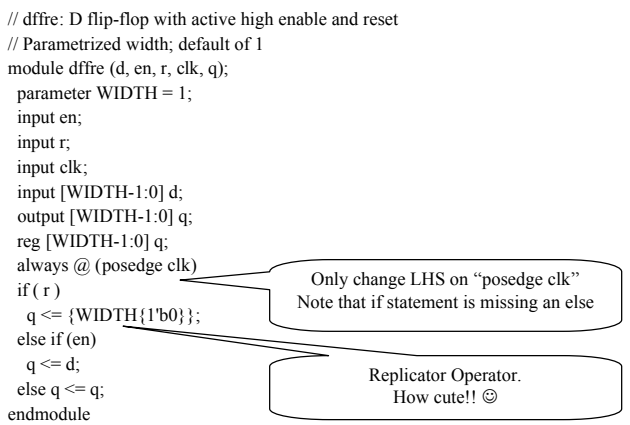

# No Behavioral Code

- No "initial" statements
	- Often used to reset/initialize design
- No system tasks
	- "\$" commands (ie, "\$display()")
- For both, use Xilinx simulator and scripts

### Use Case Statement for FSM

- Instantiate state elements as dffX
- Put next state logic in always  $\mathcal{Q}$ () block
	- Input is curstate (.q of dffX) and other inputs
	- Output is nextstate which goes to .d of dffX
	- Use combined case and if statements
		- "If" good for synchronous resets and enables
- Synthesis tools auto-magically minimizes all combinational logic.
	- Three cheers for synthesis!!  $\odot$

### 8-bit Counter

```
module counter_8 (clk, reset, en, cntr_q);
    input clk;
    input reset;
   input en;
    output [7:0] cntr_q;
    reg [7:0] cntr_d;
    wire [7:0] cntr_q;
    // Counter next state logic
    always @(cntr_q)
    begin
         cntr_d = cntr_q + 8'b1;
    end
    // Counter state elements
    dffre #(8) cntr_reg (.clk(clk), .r(reset), .en(en),
   .d(cntr_d), .q(cntr_q));
```
**Endmodule**

# CoreGen

- Tools  $\rightarrow$  Design Entry  $\rightarrow$  Core Generator
	- Useful info appears in "language assistant"—Read it!
- Only use this for memories for now
	- Do you need anything else??
		- I really cannot think of anything now
- Caveat: Block Memory does not simulate correctly with initial values.
	- Must create gate netlist by completing synthesis and implementation.
	- Simulate by loading time\_sim.edn into Simulator

# Monday Jan 13

- Lab project #1
- The Game of Life